# *voicepoint*

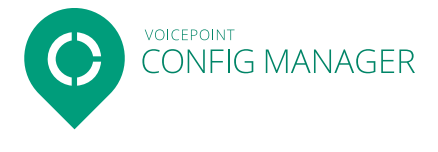

# **Voicepoint Configuration Manager**

# Productivity Tool für Winscribe

### Zentralisierung der Winscribe-Konfiguration

Mit dieser in Ergänzung zu Winscribe erhältlichen Software lassen sich die Winscribe Client-Komponenten zentral über ein Webapplikation konfigurieren. Benutzerspezifische Einstellungen werden in der Winscribe-Datenbank abgelegt und unabhängig vom Arbeitsplatz übernommen. Die Konfigurationen beinhalten beispielsweise die Optionseinstellungen in der Software (inkl. Konfiguration der Spracherkennungsoptionen) oder die Tastenbelegung der Fussschalter und stationären Diktiergeräte. Die Konfigurationsvorlagen lassen sich selektiv einzelnen Benutzern oder Abteilungen sowie der gesamten Organisation zuweisen.

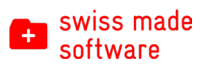

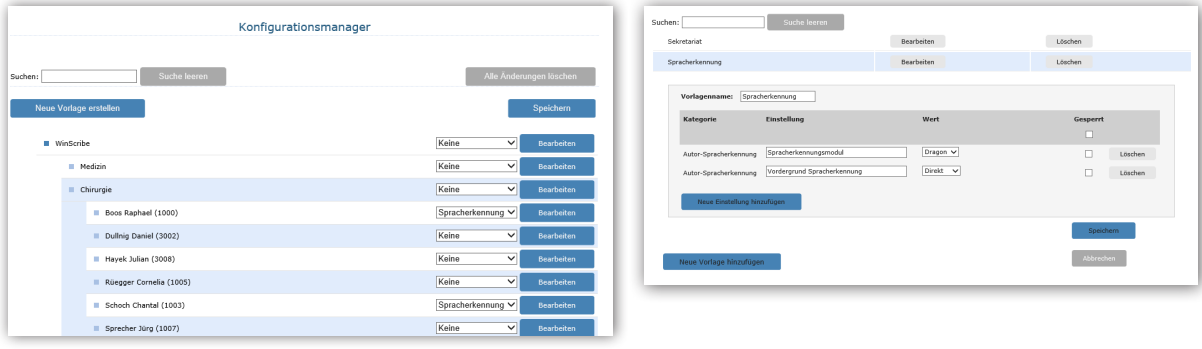

## Technische Daten

#### **Systemanforderungen**

- Winscribe 4.2 oder Winscribe 5.0
- Server Betriebssystem - Windows Server 2016
- Windows Server 2019
- .NET Framework 4.6

#### **Unterstützte Geräte**

- Olympus
	- Fussschalter RS-28 und RS-31
	- Stationäre Diktiergeräte RecMic
- Philips
	- Fussschalter 2310 und 2330
	- Stationäre Diktiergeräte SpeechMike Air, Classic, Pro und Premium
- Infinity Fussschalter

#### Zentrale Konfiguration der Software-Einstellungen

Die Konfiguration der Author- und Client-Applikationen muss nicht an jedem Arbeitsplatz einzeln erledigt werden, sondern erfolgt zentral über den Winscribe Web Manager.

#### Zentrale Konfiguration der Hardware-Einstellungen

Der Configuration Manager ermöglicht die zentrale Konfiguration der Fussschalter und stationären Diktiergeräte. Konfigurationen können Benutzern, Gerätetypen oder einzelnen Geräten zugewiesen werden.

#### Dauerhafte Verfügbarkeit der Einstellungen

Benutzerspezifische Einstellungen werden in der Winscribe-Datenbank gespeichert. So können diese unabhängig vom Arbeitsplatz jederzeit übernommen werden.

#### Zusammenfassung in Vorlagen

Die Konfiguration kann in Vorlagen zusammengefasst werden und selektiv einzelnen Benutzern, Abteilungen oder der gesamten Organisation zugewiesen werden.